- 1. What is a FrameBuffer data structure? What does it contain? What does it represent? How is it used in a graphics rendering pipeline?
- 2. What is a Model data structure? What does it contain? What does it represent? How is it used in a graphics rendering pipeline?
- 3. What is a Scene data structure? What does it contain? What does it represent? How is it used in a graphics rendering pipeline?
- 4. Briefly describe the contents of a PPM file. In what ways is a PPM file similar to a FrameBuffer object? In what ways is a PPM file different from a FrameBuffer object.
- 5. Briefly describe each of the following coordinate systems.
  - (a) model coordinates
  - (b) camera coordinates
  - (c) image-plane coordinates
  - (d) pixel-plane coordinates
  - (e) viewport coordinates (in a framebuffer)
  - (f) framebuffer coordinates
- 6. When is it preferable to use orthographic (parallel) projection? When is it preferable to use perspective projection? Explain why.
- 7. Draw a simple diagram that explains how to derive the projection formula for the x-coordinate.

8. Consider the following block of code.

- (a) Draw a picture of what would be drawn if we rendered the position p built by this code using an orthographic projection looking down the z-axis? In your picture, label the vertices in order from vertex 0 to vertex 2.
- (b) How many Java objects does this code instantiate, counting all the objects that are composed in other objects? Draw a detailed picture of what the relationships between the objects "looks like" in the Java heap (which objects refer to which objects?).
- (c) Write a minimal Java program that will compile and run and draw the above position (by "draw" I mean write the FrameBuffer to a file that can be viewed).
- 9. Write code similar to the code in the previous problem that will define the Model shown in the following picture. Write a minimal Java program that will compile and run and draw the model.

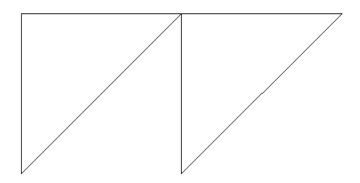

10. Suppose that we get the following logging output from rendering a Scene.

```
== Begin Rendering of Scene:
==== Render position: Problem 10 ====
---- Translation vector = [x,y,z] = [
                                          0.00000
                                                      1.00000
                                                                  -1.00000
===== Render model: Problem 8 ======
0. Model
            : vIndex =
                          0, (x,y,z) = (
                                           -1.00000
                                                        0.00000
                                                                     0.00000)
O. Model
                          1, (x,y,z) = (
            : vIndex =
                                            1.00000
                                                        0.00000
                                                                     0.00000)
                          2, (x,y,z) = (
0. Model
            : vIndex =
                                            0.00000
                                                       -1.00000
                                                                     0.00000)
                          0, (x,y,z) = (
1. Camera
            : vIndex =
                                           -1.00000
                                                        1.00000
                                                                    -1.00000
1. Camera
            : vIndex =
                          1, (x,y,z) = (
                                            1.00000
                                                        1.00000
                                                                    -1.00000)
1. Camera
            : vIndex =
                          2, (x,y,z) = (
                                            0.00000
                                                        0.00000
                                                                    -1.00000
2. Projected: vIndex =
                          0, (x,y,z) = (
                                                        1.00000
                                           -1.00000
                                                                    -1.00000)
                          1, (x,y,z) = (
2. Projected: vIndex =
                                            1.00000
                                                        1.00000
                                                                    -1.00000)
2. Projected: vIndex =
                          2, (x,y,z) = (
                                            0.00000
                                                        0.00000
                                                                    -1.00000
2. Projected: LineSegment: [0, 2]
2. Projected: LineSegment: [1, 2]
3. Rasterize: LineSegment: [0, 2]
   vIndex =
              0, (x,y,z) = (-1.00000)
                                             1.00000
                                                        -1.00000)
              2, (x,y,z) = (
                                0.00000
   vIndex =
                                             0.00000
                                                        -1.00000)
3. Rasterize: LineSegment: [1, 2]
   vIndex =
              1, (x,y,z) = (
                                1.00000
                                             1.00000
                                                        -1.00000)
              2, (x,y,z) = (
                                                        -1.00000
   vIndex =
                                0.00000
                                             0.00000
===== End model: Problem 10 ======
==== End position: Problem 10 ====
== End Rendering of Scene ==
```

- (a) Draw a picture of what was drawn in the FrameBuffer (assume that the FrameBuffer is square). In your picture, label the vertices in order from vertex 0 to vertex 2.
- (b) Write a minimal Java program that will compile and run and produce this logging output.

- 11. Suppose we have a FrameBuffer object that is 200 pixels by 200 pixels. Suppose we define a 100 pixel high by 200 pixel wide Viewport within the FrameBuffer so that the Viewport is centered in the FrameBuffer.
  - Let v = (4, -3, -6) be a vertex in the camera coordinate system.

Use the formulas in the accompanying formula sheet to answer these questions.

- (a) What vertex in the image-plane z = -1 does the vertex v project to?
- (b) What point in the pixel-plane is the projected v transformed to by the pixel-plane transformation?
- (c) Which pixel in the FrameBuffer's Viewport represents the vertex v? (Be sure to use the correct Viewport pixel coordinate system.)
- (d) Which pixel in the FrameBuffer represents the vertex v? (Be sure to use FrameBuffer pixel coordinates.)
- (e) Write a minimal Java program that will compile and run and use its debugging output to verify your calculations.
- 12. Suppose that a FrameBuffer is 600 pixels wide by 400 pixels tall and it is stored in row-major form with a single int per pixel.
  - (a) Where in the pixel-array is the pixel with FrameBuffer coordinates (257, 188)? Show your calculation.
  - (b) Write a brief, but complete, program to verify your result from part (a).
  - (c) Suppose that the FrameBuffer has a Viewport that is 200 pixels wide by 200 pixels tall with upper left hand corner at FrameBuffer coordinate (150, 150). Where in the pixel-array is the pixel with Viewport coordinates (88, 165)? Show your calculation.
  - (d) Write a brief, but complete, program to verify your result from part (c).
- 13. Let  $v_1 = (0.4, 0.8, -1)$  and  $v_2 = (2.2, -0.3, -1)$  be two vertices in the image-plane z = -1 and suppose that they define a LineSegment.
  - (a) Draw on a piece of paper a simple (2D) picture of the image-plane, the view rectangle, and this line segment.
  - (b) Write a program that renders the line segment into an 800 by 800 pixel FrameBuffer.
  - (c) Use your program to determine, from the debugging information, the exact pixel where the line segment leaves the FrameBuffer.

14. Suppose we have a FrameBuffer object fb that is 10 pixels wide by 3 pixels high and this FrameBuffer's Viewport is set to be all of the FrameBuffer.

```
FrameBuffer fb = new FrameBuffer(10, 3);
```

Suppose we have a Model object m and this Model contains a single LineSegment that is a diagonal across the view rectangle in the image-plane.

Suppose we render this Model into the FrameBuffer.

```
Scene scene = new Scene();
scene.addPosition(new Position(m));
Pipeline.render(scene, fb);
```

Which pixels in the FrameBuffer are turned on (that is, not black) by the rasterizer when it draws this line?

Hint: Notice that the above code is a complete program. You can check your answer by using renderer\_1 with the following options set in the program.

```
scene.debug = true;
Rasterize.debug = true;
Pipeline.render(scene, fb);
System.out.println(fb);
```

15. Consider the following two blocks of code. Both blocks draw three line segments in a FrameBuffer but there are only two Vertex objects and one LineSegment object. Carefully explain how each block of code manages to render the single LineSegment object in three different places in each FrameBuffer.

```
var fb = new FrameBuffer(200, 200);
                                           var fb = new FrameBuffer(200, 200);
var scene = new Scene();
                                           var scene = new Scene();
                                           var model = new Model();
var model = new Model();
                                           model.addVertex(
model.addVertex(
         new Vertex(-0.5, 0, -1),
                                                    new Vertex(-0.5, 0, -1),
         new Vertex(+0.5, 0, -1));
                                                    new Vertex(+0.5, 0, -1));
var ls = new LineSegment(0, 1);
                                           var ls = new LineSegment(0, 1);
model.addPrimitive(ls);
                                           model.addPrimitive(ls);
scene.addPosition(
                                           scene.addPosition(
         new Position(model),
                                                    new Position(model));
         new Position(model),
                                           Pipeline.render(scene, fb);
         new Position(model));
                                           scene.getPosition(0)
                                                    .translation(0, 0.5, 0);
scene.getPosition(1)
         .translation(0, 0.5, 0);
                                           Pipeline.render(scene, fb);
scene.getPosition(2)
                                           scene.getPosition(0)
         .translation(0, -0.5, 0);
                                                    .translation(0, -0.5, 0);
Pipeline.render(scene, fb);
                                           Pipeline.render(scene, fb);
fb.dumpFB2File("Problem_15a.ppm");
                                           fb.dumpFB2File("Problem_15b.ppm");
```

16. Describe the animation created by the frames that this code generates.

```
final Scene scene = new Scene();
final Model m0 = new Model("horizontal"), m1 = new Model("vertical");
m0.addVertex(new Vertex(-1.0, -1.0, -1.0), new Vertex(1.0, -1.0, -1.0));
m0.addPrimitive(new LineSegment(0, 1));
m1.addVertex(new Vertex(-1.0, -1.0), new Vertex(-1.0, 1.0, -1.0));
m1.addPrimitive(new LineSegment(0, 1));
scene.addPosition(new Position(m0), new Position(m1));
final FrameBuffer fb = new FrameBuffer(512, 512, Color.darkGray);
for (int j = 0; j \le 50; ++j) {
   fb.clearFB();
   Pipeline.render(scene, fb);
   fb.dumpFB2File(String.format("Review_Problem_16_Frame%03d.ppm", j));
   final Vector t0 = scene.getPosition(0).getTranslation();
   scene.getPosition(0).translation(t0.x, t0.y + 0.04, t0.z);
   final Vector t1 = scene.getPosition(1).getTranslation();
   scene.getPosition(1).translation(t1.x + 0.04, t1.y, t1.z);
}
```